## Ubungen zur Vorlesung ¨ Einführung in das Programmieren für TM

## Serie 9

Die Aufgaben mit Stern (\*) sind bis zur nächsten Übung vorzubereiten und werden dort abgeprüft. Kopieren Sie bitte den Source-Code in ein Unterverzeichnis serie09 Ihres Home-Verzeichnisses. Überprüfen Sie bitte vor der Übung, ob Ihre Source-Codes mit matlab auf der lva.student.tuwien.ac.at interpretiert werden können. In den folgenden Aufgaben sollen Zählschleifen und rekursive Funktionen geübt werden.

**Aufgabe 81<sup>\*</sup>.** Nicht jede Matrix  $A \in \mathbb{R}^{n \times n}$  hat eine normalisierte LU-Zerlegung  $A = LU$ , d.h.

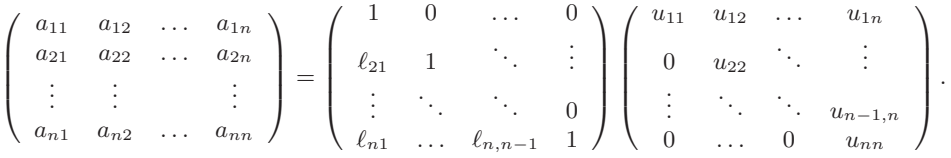

Wenn aber A eine normalisierte LU-Zerlegung besitzt, so gilt

$$
u_{ik} = a_{ik} - \sum_{j=1}^{i-1} \ell_{ij} u_{jk} \quad \text{für } i = 1, ..., n, \quad k = i, ..., n,
$$
  

$$
\ell_{ki} = \frac{1}{u_{ii}} \left( a_{ki} - \sum_{j=1}^{i-1} \ell_{kj} u_{ji} \right) \quad \text{für } i = 1, ..., n, \quad k = i+1, ..., n,
$$
  

$$
\ell_{ii} = 1 \quad \text{für } i = 1, ..., n,
$$

wie man leicht über die Formel für die Matrix-Matrix-Multiplikation zeigen kann. Alle übrigen Einträge von  $L, U \in \mathbb{R}^{n \times n}$  sind Null. Man schreibe eine Funktion computeLU, die die LU-Zerlegung von A berechnet und zurückgibt. Dazu überlege man, in welcher Reihenfolge man die Einträge von  $L$  und  $U$  berechnen muss, damit die angegebenen Formeln wohldefiniert sind (d.h. alles was benötigt wird, ist bereits zuvor berechnet worden). Verwenden Sie bei der Implementierung lediglich die MATLAB-Arithmetik sowie geeignete Schleifen. Sie können ihren Funktion in Matlab mittels lu verifizieren. Speichern Sie den Source-Code unter computeLU.m in das Verzeichnis serie09.

Aufgabe 82<sup>\*</sup>. Man schreibe eine Funktion solveLU, die die Lösung x des linearen Gleichungssystem  $Ax = b$ berechnet. Dabei soll folgende Lösungsstrategie verwendet werden:

- (1) Berechne die LU-Zerlegung von A.
- (2) Löse  $Ly = b$  nach y.
- (3) Löse  $Ux = y$  nach x.

Es gilt dann nämlich  $Ax = LUx = Ly = b$ . Verwenden Sie bei der Implementierung lediglich die MATLAB-Arithmetik sowie geeignete Schleifen. Speichern Sie den Source-Code unter solveLU.m in das Verzeichnis serie09.

**Aufgabe 83<sup>\*</sup>.** Die Fibonacci-Folge ist definiert durch  $x_0 := 0, x - 1 := 1$  und  $x_{n+1} = x_n + x_{n-1}$ . Man schreibe eine rekursive Funktion fibonacci, die zu gegebenem Index n das Folgenglied  $x_n$  zurückgibt. Man schreibe weiters eine nicht rekursive Funktion fibonacci2, die dasselbe leistet, wobei die Berechnung aber über geeignete Schleifen realisiert wird. Welche der beiden Funktionen ist effizienter und warum? Speichern Sie den Source-Code unter fibonacci.m in das Verzeichnis serie09.

Aufgabe 84<sup>∗</sup> Man schreibe eine rekursive Funktion binomial, die den Binomialkoeffizienten  $\binom{n}{k}$  berechnet. Dazu verwende man das Additionstheorem  $\binom{n}{k} = \binom{n-1}{k} + \binom{n-1}{k-1}$ . Ferner schreibe man eine Funktion binomial2, die den Binomialkoeffizienten mittels  $\binom{n}{k} = \frac{n!}{k!(n-k)!}$  berechnet. Dazu ist eine rekursive Funktion faktorielle zu entwickeln, die zu gegebenem  $n \in \mathbb{N}$  die Faktorielle n! berechnet. Speichern Sie den Source-Code unter binomial.m in das Verzeichnis serie09.

Aufgabe 85. Man schreibe eine rekursive Funktion detlaplace, die die Determinante  $det(A)$  einer Matrix  $A \in \mathbb{R}^{n \times n}$  mit Hilfe des Laplaceschen Entwicklungssatzes berechnet. Sie können Ihre Funktion mit der MATLAB-Funktion det verifizieren.

**Aufgabe 86.** Alternativ kann man die Determinante einer Matrix  $A \in \mathbb{R}^{n \times n}$  über die normalisierte LU-Zerlegung aus Aufgabe 81 berechnen. Es gilt nämlich  $\det(A) = \det(L) \det(U) = \det(U) = \prod_{j=1}^n u_{jj}$ . Schreiben Sie eine Funktion detLU, die die Determinante einer Matrix A mittels der normalisierten LU-Zerlegung berechnet. Sie können Ihre Funktion mit der Matlab-Funktion det verifizieren. Die Berechnung der LU-Zerlegung können sie in Matlab mittels 1u überprüfen.

Aufgabe 87. Man kann den Speicheraufwand in Aufgabe 82 minimieren, indem man die Einträge der Matrix A geeignet durch die Einträge der Matrizen L und U überschreibt. Ferner kann man den Vektor  $b$  bei geeignetem Vorgehen, zunächst durch  $y$  und schließlich durch  $x$  überschreiben. Dadurch wird insgesamt kein zusätzlicher Speicher benötigt. Realisieren Sie dieses Vorgehen.

Aufgabe 88. Man schreibe eine Funktion merge, die zwei aufsteigend sortierte Felder a und b so vereinigt, dass das resultierende Feld c ebenfalls aufsteigend sortiert ist, z.B. soll also Aufruf mit  $a = (1, 3, 3, 4, 7)$  und  $b = (1, 2, 3, 8)$  als Ergebnis  $c = (1, 1, 2, 3, 3, 3, 4, 7, 8)$  liefern.

Aufgabe 89. Man schreibe eine rekursive Funktion mergesort, die ein Feld a aufsteigend sortiert und das sortierte Feld zurückgibt:

- Hat a Länge  $\leq$  2, so wird das Feld a explicit sortiert.
- Hat a Länge > 2, halbiere man a in zwei Teilfelder  $a_1$  und  $a_2$ , rufe mergesort für  $a_1$  und  $a_2$  auf und vereinige die sortierten Teilfelder mittels merge aus Aufgabe 88.

Aufgabe 90. Man schreibe eine (rekursive) Funktion papierschnitt, die alle Möglichkeiten visualisiert, wie ein Papierbogen der ganzzahligen Länge laenge in Papierbahnen der Länge 1 und 2 geschnitten werden kann. — D.h. man stelle eine natürliche Zahl  $n = 1$ aenge auf alle möglichen Weisen als Summe  $n = \sum_{j=1}^{k} \sigma_j$  mit Summanden  $\sigma_j \in \{1,2\}$  dar. Dabei soll die Reihenfolge beachtet werden. Für laenge=4 gibt es beispielsweise 5 Möglichkeiten:

- $4 = 2 + 2$
- $4 = 2 + 1 + 1$
- $4 = 1 + 2 + 1$
- $4 = 1 + 1 + 2$
- $4 = 1 + 1 + 1 + 1$